**alpaka Parallel Programming – Online Tutorial** Lecture 20 – Thread Parallelism in alpaka **Lesson 22: 2D Work Division**

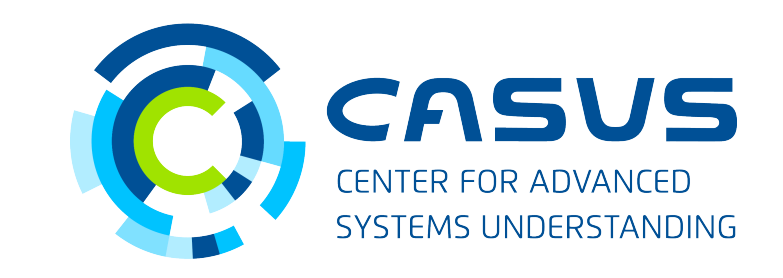

**www.casus.science**

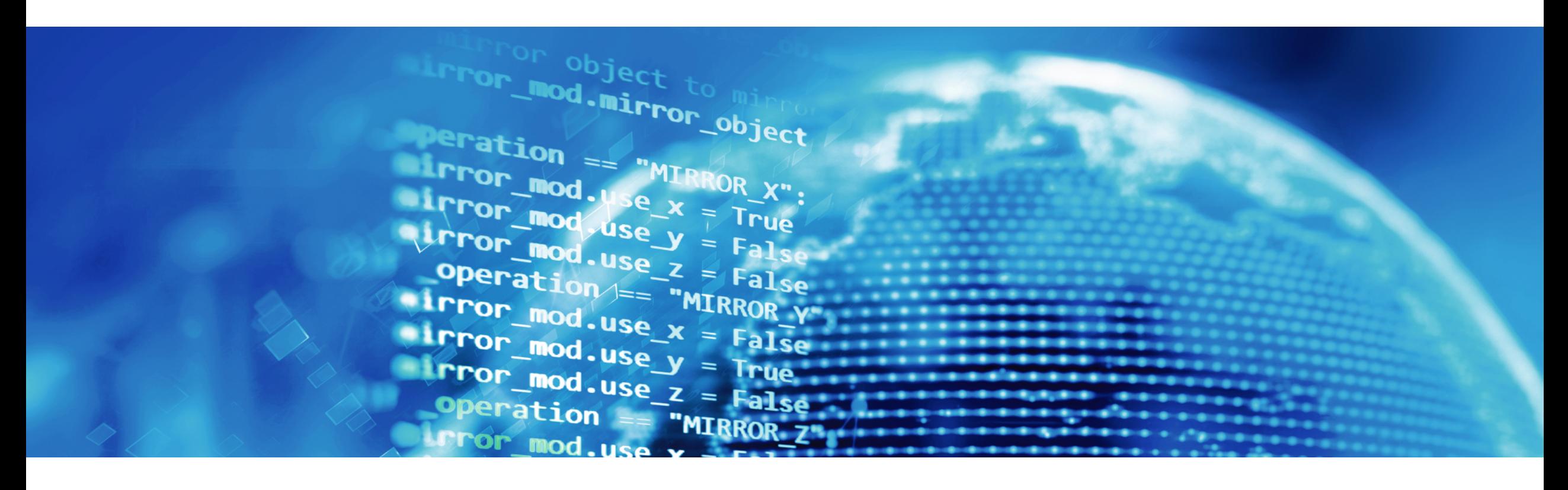

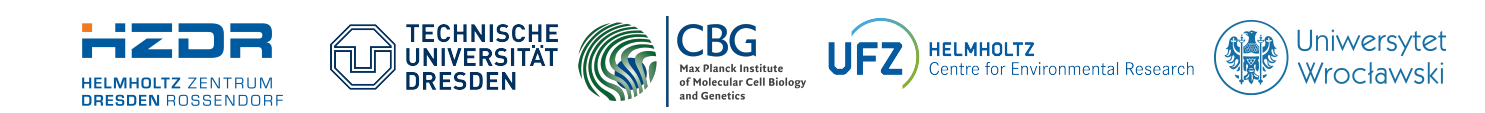

SPONSORED BY THE

**Federal Ministr** of Education **FÜR WISSENSCHAFT** and Research KULTUR UND TOURISMUS

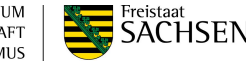

## **Lesson 22: 2D Work Division**

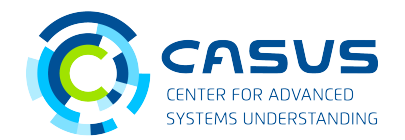

#### **From 1D to 2D**

- *n*-dimensional grids work in a similar way to 1D grids
	- idx::getIdx<Grid, Threads>(acc) returns a vector containing *n* indices
	- idx::getIdx<Grid, Threads>(acc)[dim] returns an integer
- **Beware**: In a 2D grid, *y* is dimension zero and *x* is dimension one
	- idx::getIdx<Grid, Threads>(acc) returns a vector containing 2 indices: the *y*-index at position 0 and the *x*index at position 1
	- idx::getIdx<Grid, Threads>(acc)[0] returns the *y*-index

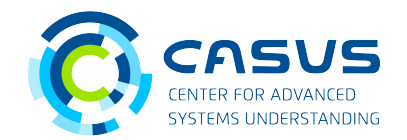

### **Computing the 2D index**

- 2D gridThreadIdx can be computed manually, too
- Can be done per vector:

```
using Vec = vec::Vec<dim::DimInt<2>, uint32_t>; 
Vec gridThreadIdx = gridBlockIdx * blockThreadExtent + blockThreadIdx;
```
• Or per index:

```
uint32_t gridThreadIdxY = gridBlockIdxY * blockThreadExtentY + blockThreadIdxY; 
uint32_t gridThreadIdxX = gridBlockIdxX * blockThreadExtentX + blockThreadIdxX;
```
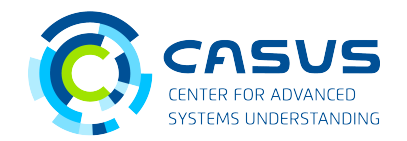

### **Preparing the Host for 2D**

- Open the helloWorld example again
- Go the top of main() and enable 2D dimensionality on the Host: using  $Dim = dim::DimInt<2>$ ;
- Further down in main(), set up a 2D Thread hierarchy:

```
auto blocksPerGrid = vec::VecIDim, Idx>{2u, 4u};auto threadsPerBlock = vec:Vec>Dim, Idx>[1u, 1u];auto elementsPerThread = vec::VecDim, Idx>{1u, 1u};
```
# **Lesson 22: 2D Work Division**

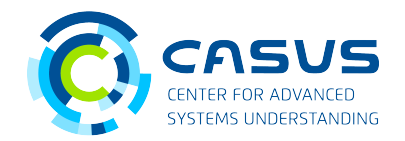

### **Obtaining the index**

• Change the Kernel as shown on the right side

```
• Switch to your build
  directory and rebuild:
```

```
cmake --build \lambda--config Release
```
• Execute the example again

```
// Use these lines for obtaining the indices: 
uint32_t gridThreadIdxY = idx::getIdx<Grid, Threads>(acc)[0];
uint32_t gridThreadIdxX = idx::getIdx<Grid, Threads>(acc)[1];
```

```
printf("Hello, World from alpaka thread (%u, %u)!\n", 
        gridThreadIdxY, gridThreadIdxX);
```
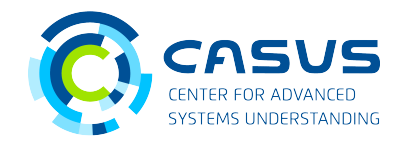

### **Obtaining the index**

- 2D blocks work the same way!
- Change the kernel again

```
• Switch to your build
  directory and rebuild:
```
cmake  $-$ -build  $\lambda$ --config Release

• Execute the example

```
// Use these lines for obtaining the indices: 
using Vec = vec::Vec<dim::DimInt<2>, uint32_t>; 
Vec gridBlockIdx = idx::getIdx<Grid, Blocks>(acc); 
Vec blockThreadIdx = idx::getIdx<Block, Threads>(acc);
```

```
printf("Hello, World from thread (%u, %u) in block (%u, %u)!\n", 
        blockThreadIdx[0], blockThreadIdx[1], 
        gridBlockIdx[0], gridBlockIdx[1]);
```
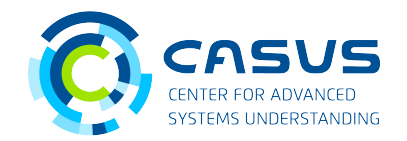

#### **Summary**

- *n*-dimensional grids are very similar to 1D grids
- Pitfall: Reversed index ordering
- *n*-dimensional indices and extents can be obtained through API calls or by computing them
- *n*-dimensional blocks work the same way

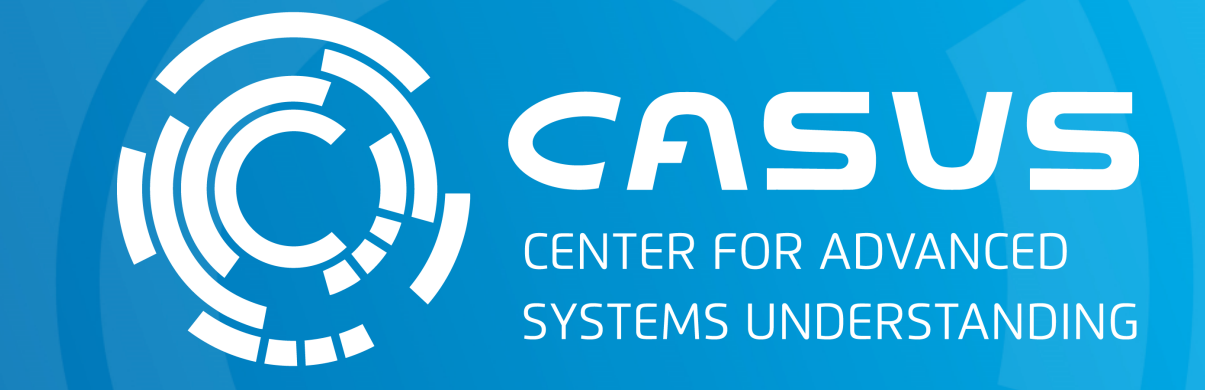

# **www.casus.science**

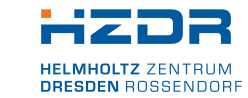

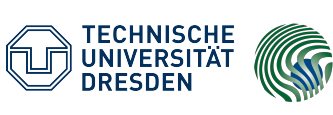

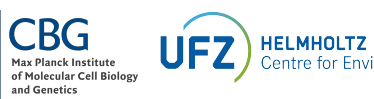

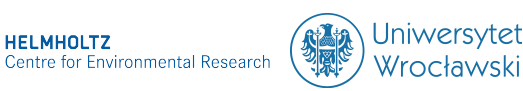

SPONSORED BY THE

Federal Ministry of Education and Research KULTUR UND TOURISMUS

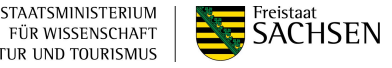